$<<$ windows 7  $>>$ 

 $<<$  windows 7  $>>$ 

, tushu007.com

- 13 ISBN 9787500690955
- 10 ISBN 750060059

出版时间:2010-1

页数:415

PDF

更多资源请访问:http://www.tushu007.com

 $<<$ windows 7  $>>$ 

自1985年微软推出了第一版的Microsoft Windows操作系统以来,Windows操作系统已成为当前使用最 asset and the second state of the second state windows  $\rm{XP}$  $\mu$ 2009 10 23 798 Windows 7 Your PC simplified——Windows 7 windows windows 7 Windows 7 Windows 7 Windows Vista Windows 7 Noney

, tushu007.com

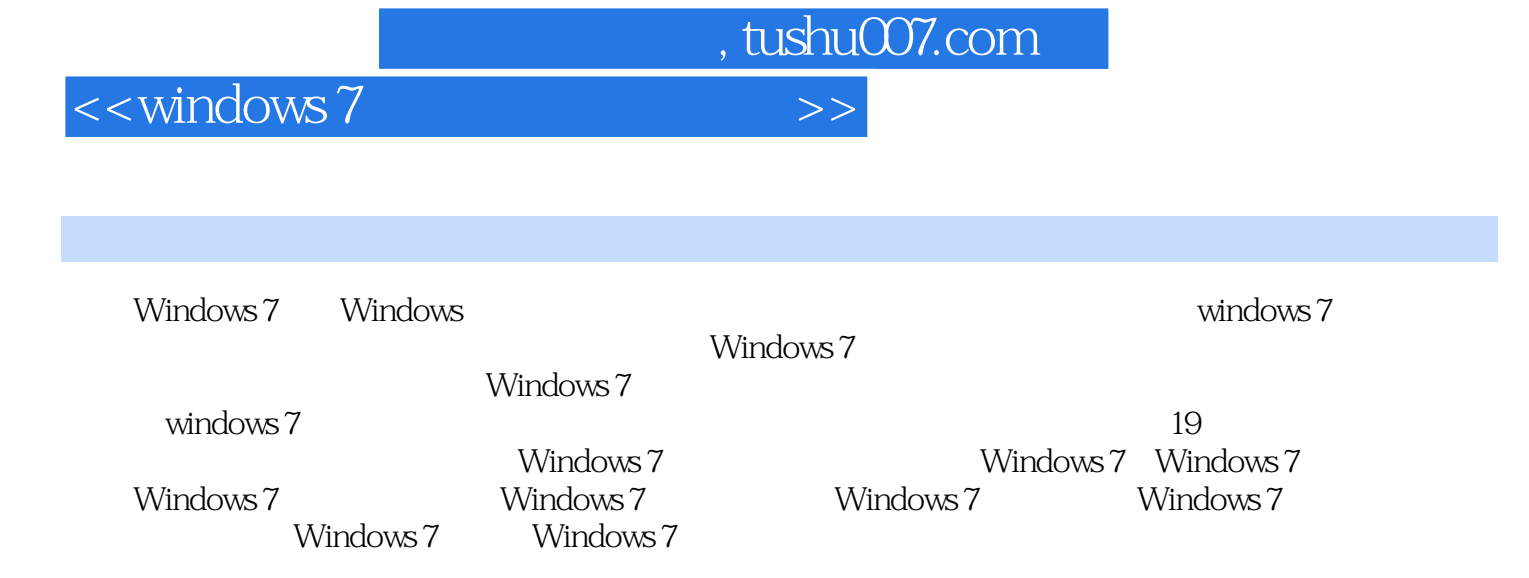

## $,$  tushu007.com

## $<<$ windows 7  $>>$

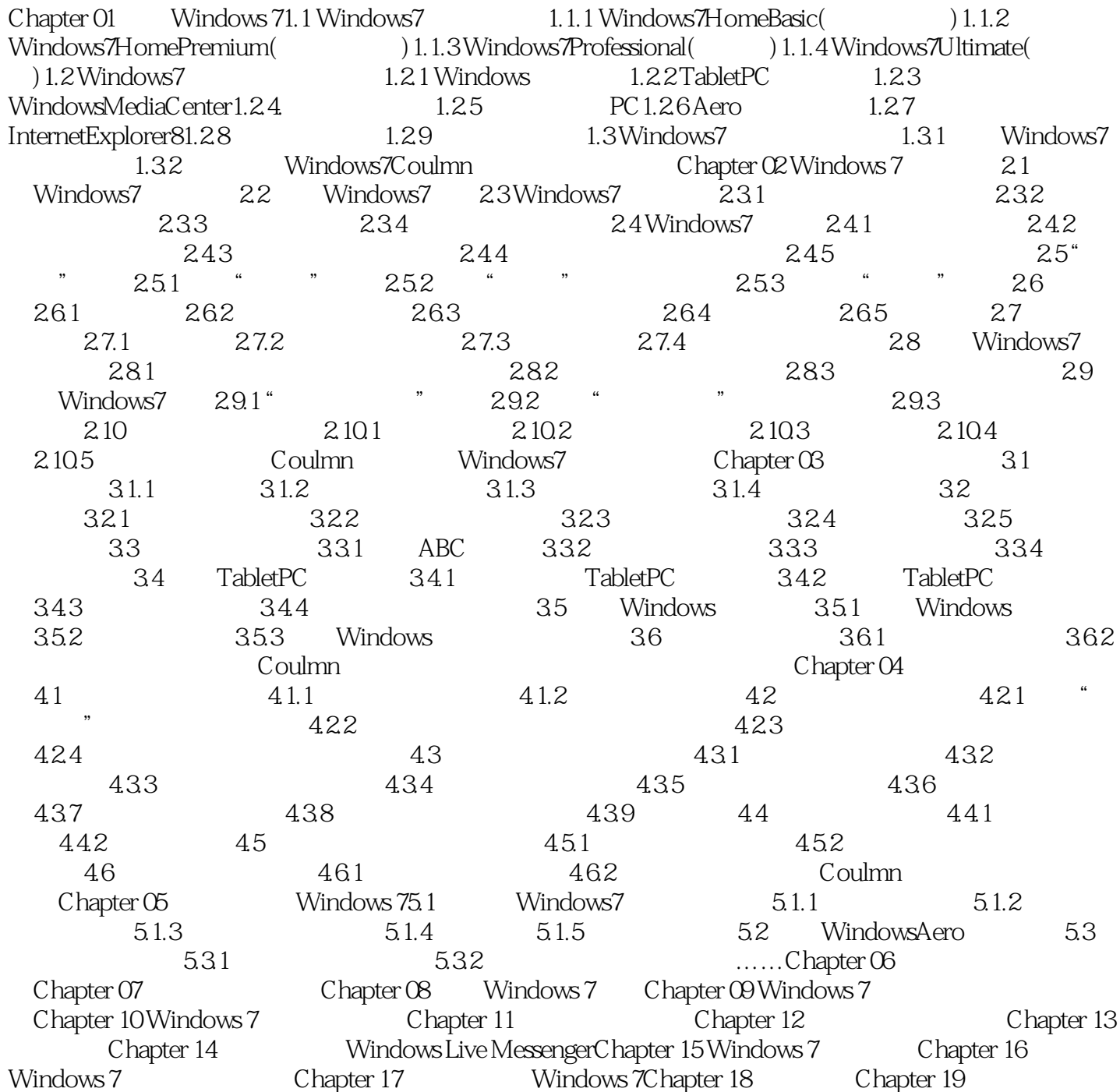

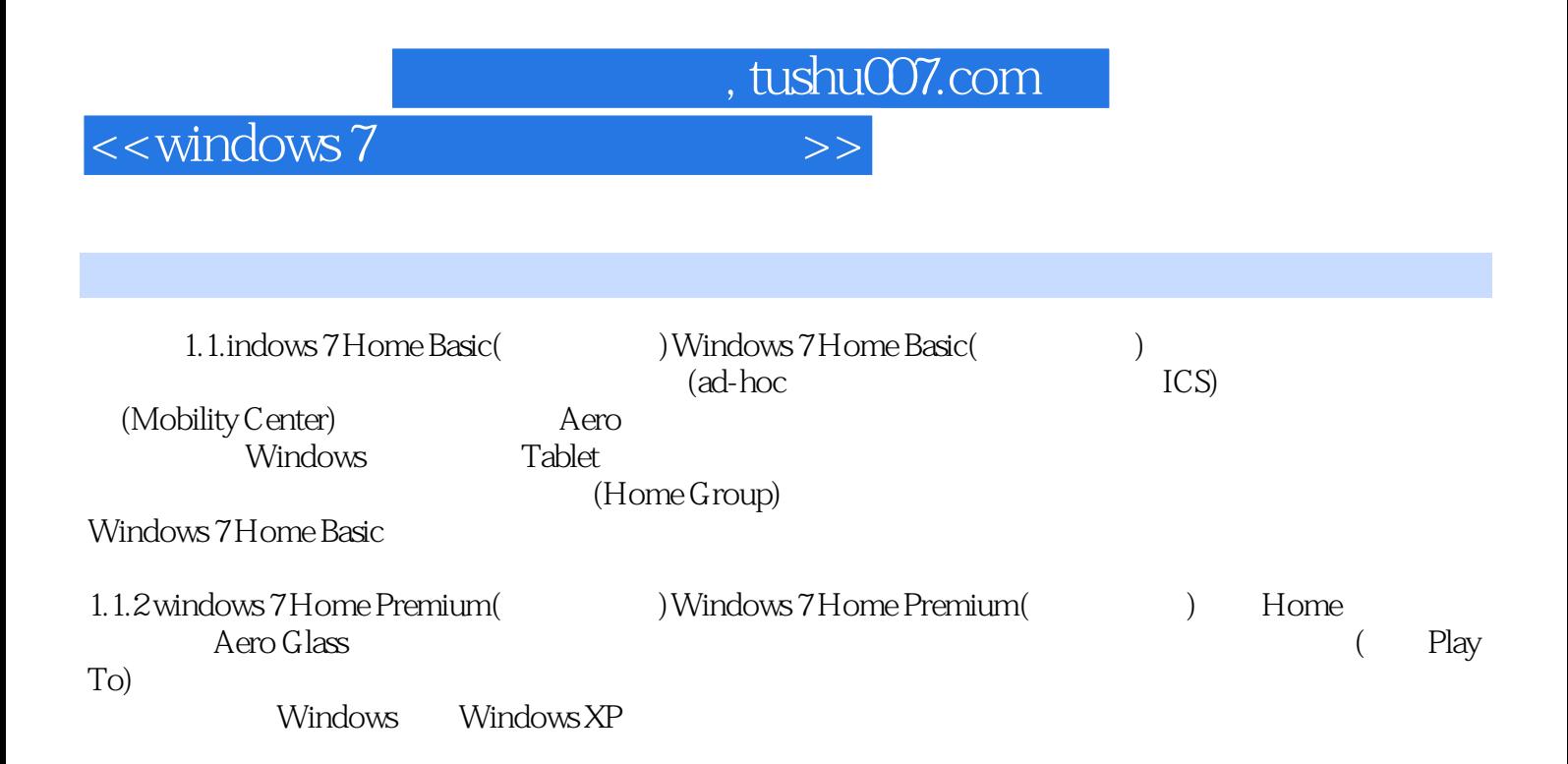

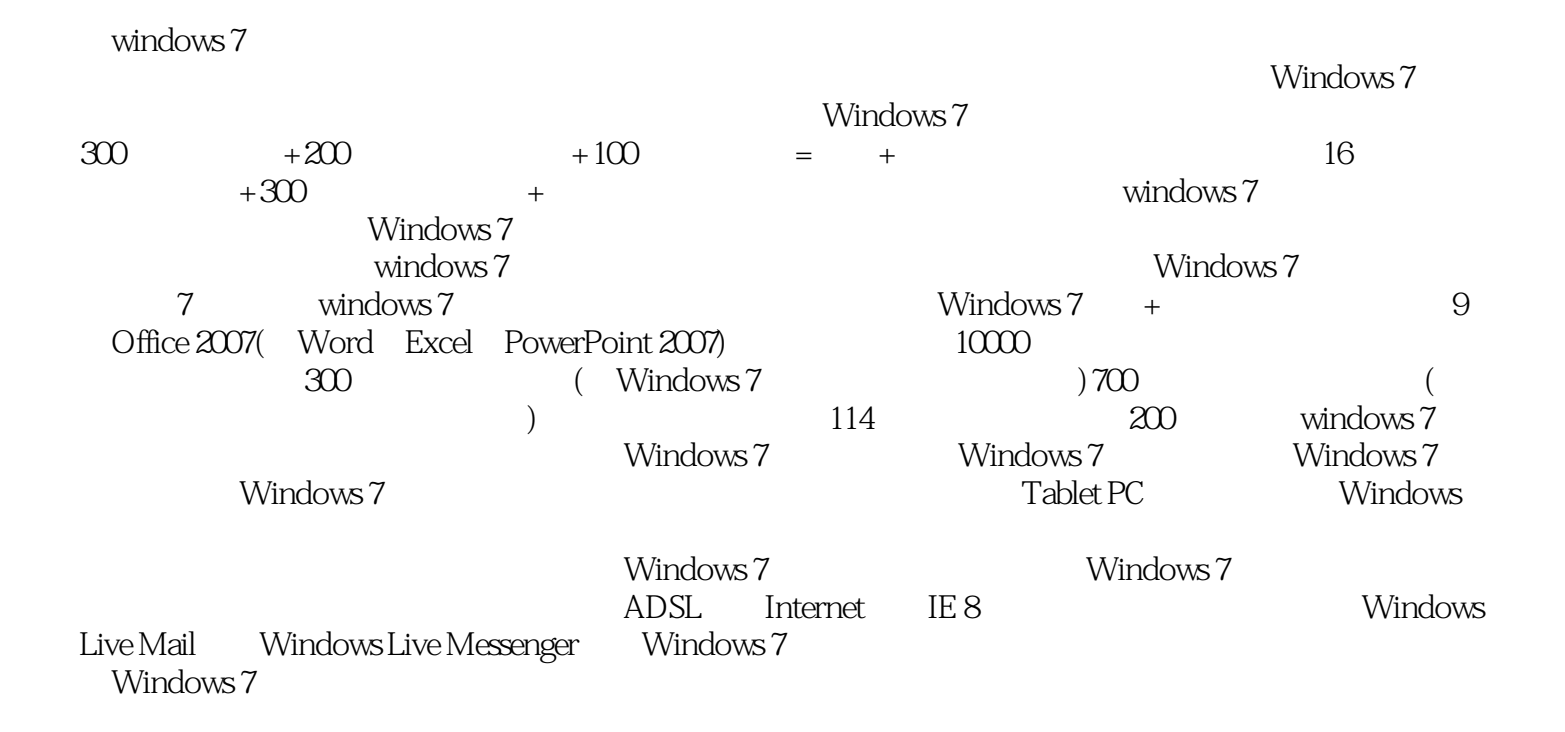

<<windows 7  $\rightarrow$ 

, tushu007.com

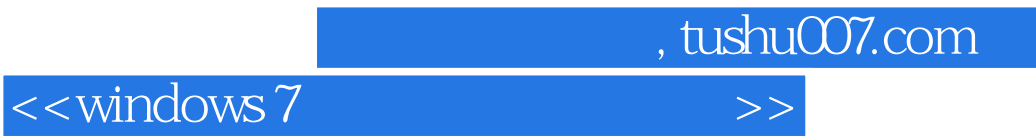

本站所提供下载的PDF图书仅提供预览和简介,请支持正版图书。

更多资源请访问:http://www.tushu007.com